## The Classical Linear Regression Model

#### ME104: Linear Regression Analysis Kenneth Benoit

August 14, 2012

## CLRM: Basic Assumptions

- 1. Specification:
	- Relationship between  $X$  and  $Y$  in the population is linear:  $E(Y) = X\beta$
	- $\triangleright$  No extraneous variables in X
	- $\triangleright$  No omitted independent variables
	- Parameters  $(\beta)$  are constant
- 2.  $E(\epsilon) = 0$
- 3. Error terms:
	- $\blacktriangleright$   $\mathsf{Var}(\epsilon) = \sigma^2$ , or homoskedastic errors
	- $\blacktriangleright$   $\, \mathsf{E} (r_{\epsilon_i, \epsilon_j}) = 0,$  or no auto-correlation

## CLRM: Basic Assumptions (cont.)

- 4. X is non-stochastic, meaning observations on independent variables are fixed in repeated samples
	- $\blacktriangleright$  implies no *measurement error* in X
	- $\triangleright$  implies no serial correlation where a lagged value of Y would be used an independent variable
	- $\triangleright$  no simultaneity or endogenous X variables
- 5.  $N > k$ , or number of observations is greater than number of independent variables (in matrix terms: rank $(X) = k$ ), and no exact linear relationships exist in X
- 6. Normally distributed errors:  $\epsilon |X \sim N(0, \sigma^2)$ . Technically however this is a *convenience* rather than a strict assumption

## Normally distributed errors

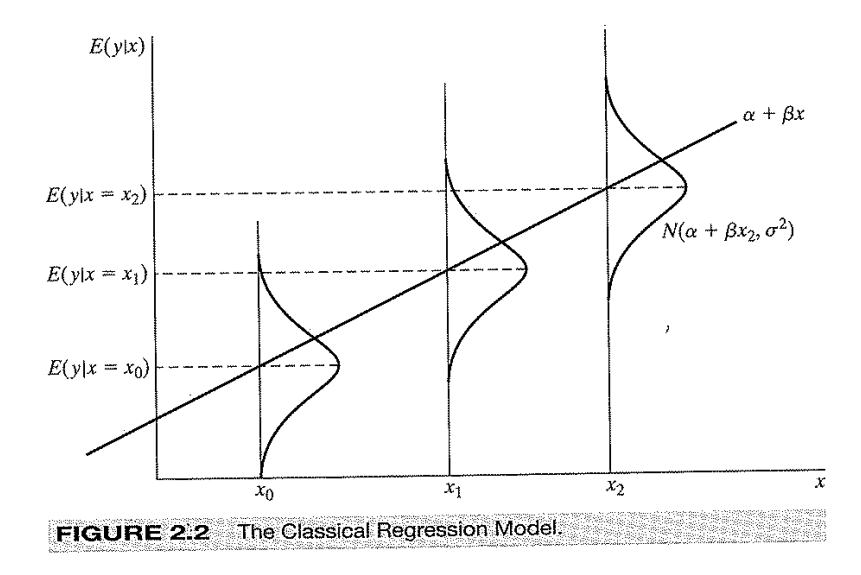

## Ordinary Least Squares (OLS)

► Objective: minimize  $\sum e_i^2 = \sum (Y_i - \hat{Y}_i)^2$ , where

$$
\sum_{i=1}^{n} \hat{Y}_i = b_0 + b_1 X_i
$$
  
error  $e_i = (Y_i - \hat{Y}_i)$ 

$$
b = \frac{\sum (X_i - \bar{X})(Y_i - \bar{Y})}{\sum (X_i - \bar{X})}
$$
  
= 
$$
\frac{\sum X_i Y_i}{\sum X_i^2}
$$

• The intercept is: 
$$
b_0 = \overline{Y} - b_1 \overline{X}
$$

## OLS rationale

- $\blacktriangleright$  Formulas are very simple
- ▶ Closely related to ANOVA (sums of squares decomposition)
- Predicted Y is sample mean when  $Pr(Y|X) = Pr(Y)$ 
	- In the special case where Y has no relation to X,  $b_1 = 0$ , then OLS fit is simply  $\hat{Y} = b_0$
	- ► Why? Because  $b_0 = \overline{Y} b_1\overline{X}$ , so  $\hat{Y} = \overline{Y}$
	- Prediction is then sample mean when X is unrelated to Y
- $\triangleright$  Since OLS is then an extension of the sample mean, it has the same attractice properties (efficiency and lack of bias)
- $\triangleright$  Alternatives exist but OLS has generally the best properties when assumptions are met

### OLS in matrix notation

**Formula for coefficient**  $\beta$ **:** 

$$
Y = X\beta + \epsilon
$$
  
\n
$$
X'Y = X'X\beta + X'\epsilon
$$
  
\n
$$
X'Y = X'X\beta + 0
$$
  
\n
$$
(X'X)^{-1}X'Y = \beta + 0
$$
  
\n
$$
\beta = (X'X)^{-1}X'Y
$$

- Formula for variance-covariance matrix:  $\sigma^2(X/X)^{-1}$ 
	- In simple case where  $y = \beta_0 + \beta_1 * x$ , this gives  $\sigma^2/\sum (x_i-\bar{x})^2$  for the variance of  $\beta_1$
	- $\triangleright$  Note how increasing the variation in X will reduce the variance of  $\beta_1$

#### The "hat" matrix

 $\blacktriangleright$  The hat matrix H is defined as:

$$
\hat{\beta} = (X'X)^{-1}X'y
$$
  
\n
$$
X\hat{\beta} = X(X'X)^{-1}X'y
$$
  
\n
$$
\hat{y} = Hy
$$

- $H = X(X'X)^{-1}X'$  is called the *hat-matrix*
- ▶ Other important quantities, such as  $\hat{y}$ ,  $\sum e_i^2$  (RSS) can be expressed as functions of H
- ▶ Corrections for heteroskedastic errors ("robust" standard errors) involve manipulating H

## Three critical quantities

- $Y_i$  The observed value of dep. variable for unit i
- $\bar{Y}$  The mean of the dep. variable Y
- $\hat{Y}_i$  The value of outcome for unit *i* that is predicted from the model

## Sums of squares (ANOVA)

TSS Total sum of squares  $\sum (Y_i - \bar{Y})^2$ 

SSM Model or Regression sum of squares  $\sum (\hat{Y}_i - \bar{Y})^2$ 

SSE Error or Residual sum of squares  

$$
\sum e_i^2 = \sum (\hat{Y}_i - Y_i)^2
$$

The key to remember is that  $TSS = SSM + SSE$ 

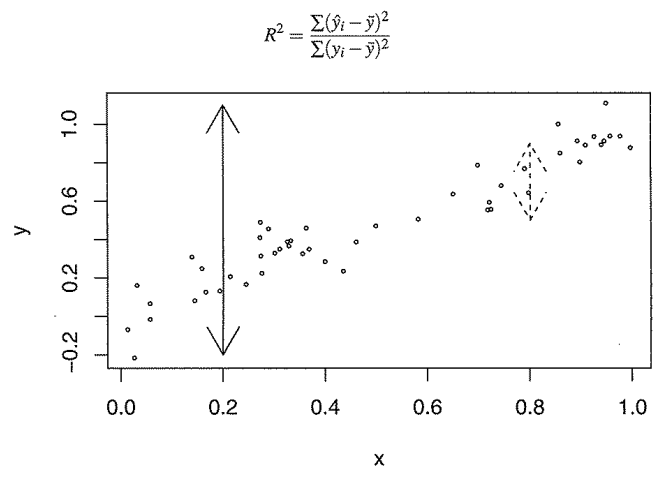

- Solid arrow: variation in y when X is unknown (TSS Total Sum of Squares  $\sum(y_i - \bar{y})^2$
- $\triangleright$  Dashed arrow: variation in y when X is known (SSM Model Sum of Squares  $\sum (\hat{y}_i - \bar{y})^2$ )

# $R^2$  decomposed

$$
y = \hat{y} + \epsilon
$$
  
\n
$$
Var(y) = Var(\hat{y}) + Var(\epsilon) + 2Cov(\hat{y}, \epsilon)
$$
  
\n
$$
Var(y) = Var(\hat{y}) + Var(\epsilon) + 0
$$
  
\n
$$
\sum (y_i - \bar{y})^2/N = \sum (\hat{y}_i - \bar{\hat{y}})^2/N + \sum (e_i - \hat{e})^2/N
$$
  
\n
$$
\sum (y_i - \bar{y})^2 = \sum (\hat{y}_i - \bar{\hat{y}})^2 + \sum (e_i - \hat{e})^2
$$
  
\n
$$
\sum (y_i - \bar{y})^2 = \sum (\hat{y}_i - \bar{\hat{y}})^2 + \sum e_i^2
$$
  
\n
$$
TSS = SSM + SSE
$$
  
\n
$$
\frac{TSS}{TSS} = \frac{SSM}{TSS} + \frac{SSE}{TSS}
$$
  
\n
$$
1 = R^2 + unexplained variance
$$

- $\triangleright$  A much over-used statistic: it may not be what we are interested in at all
- Interpretation: the proportion of the variation in  $y$  that is explained linearly by the independent variables

$$
R^{2} = \frac{SSM}{TSS}
$$
  
= 1 - \frac{SSE}{TSS}  
= 1 - \frac{\sum(y\_{i} - \hat{y}\_{i})^{2}}{\sum(y\_{i} - \bar{y})^{2}}

Alternatively,  $R^2$  is the squared correlation coefficient between  $v$  and  $\hat{v}$ 

# $R^2$  continued

- $\blacktriangleright$  When a model has no intercept, it is possible for  $R^2$  to lie outside the interval (0, 1)
- $\blacktriangleright$  R<sup>2</sup> rises with the addition of more explanatory variables. For this reason we often report "adjusted  $R^{2n}$ : 1  $(1-R^2)\frac{n-1}{n-k-1}$  $n-k-1$ where  $k$  is the total number of regressors in the linear model (excluding the constant)
- $\blacktriangleright$  Whether  $R^2$  is *high* or not depends a lot on the overall variance in Y
- $\blacktriangleright$  To  $R^2$  values from different Y samples cannot be compared

# $R^2$  continued

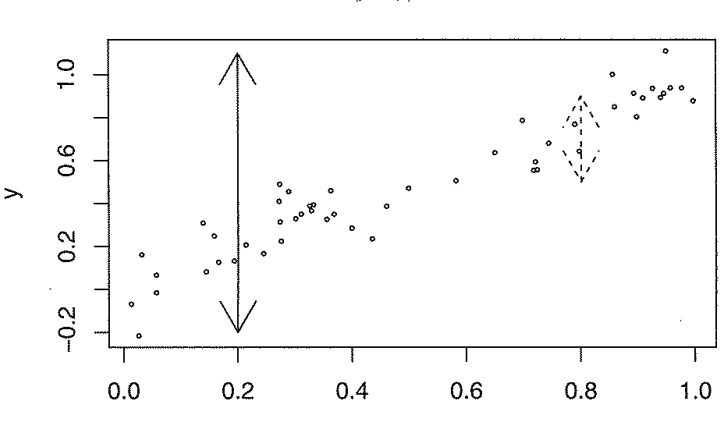

 $R^2 = \frac{\sum (\hat{y}_i - \bar{y})^2}{\sum (\hat{y}_i - \bar{y})^2}$ 

 $\boldsymbol{\mathsf{x}}$ 

 $\triangleright$  Solid arrow: variation in y when X is unknown (SSR)  $\triangleright$  Dashed arrow: variation in y when X is known (SST)

# $R^2$  decomposed

$$
y = \hat{y} + \epsilon
$$
  
\n
$$
Var(y) = Var(\hat{y}) + Var(e) + 2Cov(\hat{y}, e)
$$
  
\n
$$
Var(y) = Var(\hat{y}) + Var(e) + 0
$$
  
\n
$$
\sum (y_i - \bar{y})^2/N = \sum (\hat{y}_i - \bar{\hat{y}})^2/N + \sum (e_i - \hat{e})^2/N
$$
  
\n
$$
\sum (y_i - \bar{y})^2 = \sum (\hat{y}_i - \bar{\hat{y}})^2 + \sum (e_i - \hat{e})^2
$$
  
\n
$$
\sum (y_i - \bar{y})^2 = \sum (\hat{y}_i - \bar{\hat{y}})^2 + \sum e_i^2
$$
  
\n
$$
SST = SSR + SSE
$$
  
\n
$$
SST/ SST = SSR/ SST + SSE/ SST
$$
  
\n
$$
1 = R^2 + unexplained variance
$$

## Regression "terminology"

#### $\blacktriangleright$  y is the dependent variable

- $\triangleright$  referred to also (by Greene) as a regressand
- $\blacktriangleright$  X are the independent variables
	- $\blacktriangleright$  also known as explanatory variables
	- $\blacktriangleright$  also known as regressors
- $\blacktriangleright$  y is regressed on X
- $\triangleright$  The error term  $\epsilon$  is sometimes called a disturbance

Some important OLS properties to understand

Applies to  $y = \alpha + \beta x + \epsilon$ 

- If  $\beta = 0$  and the only regressor is the intercept, then this is the same as regressing  $y$  on a column of ones, and hence  $\alpha = \bar{v}$  — the mean of the observations
- If  $\alpha = 0$  so that there is no intercept and one explanatory variable x, then  $\beta = \sum_{n=1}^\infty$  $\Sigma$ xy  $x^2$
- If there is an intercept and one explanatory variable, then

$$
\beta = \frac{\sum_i (x_i - \bar{x})(y_i - \bar{y})}{\sum (x_i - \bar{x})^2}
$$

$$
= \frac{\sum_i (x_i - \bar{x})y_i}{\sum (x_i - \bar{x})^2}
$$

## Some important OLS properties (cont.)

- $\blacktriangleright$  If the observations are expressed as deviations from their means,  $y*=y-\bar{y}$  and  $x^*=x-\bar{x}$ , then  $\beta=\sum x^*y^*/\sum x^{*2}$
- $\triangleright$  The intercept can be estimated as  $\bar{y} \beta \bar{x}$ . This implies that the intercept is estimated by the value that causes the sum of the OLS residuals to equal zero.
- $\triangleright$  The mean of the  $\hat{y}$  values equals the mean y values together with previous properties, implies that the OLS regression line passes through the overall mean of the data points

## OLS in Stata

. use dail2002 (Ireland 2002 Dail Election - Candidate Spending Data)

```
. gen spendXinc = spend_total * incumb
(2 missing values generated)
```
. reg votes1st spend\_total incumb minister spendXinc

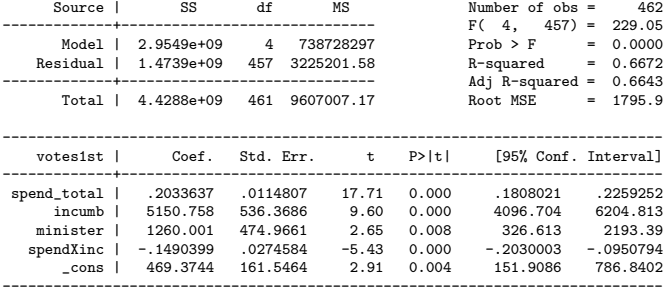

### OLS in R

```
> dail <- read.dta("dail2002.dta")
> mdl <- lm(votes1st ~ spend_total*incumb + minister, data=dail)
> summary(mdl)
C<sub>2</sub>11.
lm(formula = votes1st m spend_total * incumb + minister, data = dail)
Residuals:
            Min 1Q Median 3Q Max
-5555.8 -979.2 -262.4 877.2 6816.5
Coefficients:
                     Estimate Std. Error t value Pr(>|t|)
(Intercept) 469.37438 161.54635 2.906 0.00384 **<br>spend total 0.20336 0.01148 17.713 < 2e-16 **
                       0.20336 0.01148 17.713 < 2e-16 ***
incumb 5150.75818 536.36856 9.603 < 2e-16 ***<br>minister 1260.00137 474.96610 2.653 0.00826 **
                   1260.00137 474.96610 2.653 0.00826 **
spend_total:incumb -0.14904 0.02746 -5.428 9.28e-08 ***
---
Signif. codes: 0 '***' 0.001 '**' 0.01 '*' 0.05 '.' 0.1 ' ' 1
Residual standard error: 1796 on 457 degrees of freedom
  (2 observations deleted due to missingness)
Multiple R-squared: 0.6672, Adjusted R-squared: 0.6643
F-statistic: 229 on 4 and 457 DF, p-value: < 2.2e-16
```
#### Examining the sums of squares

```
> yhat <- mdl$fitted.values # uses the lm object mdl from previous
> ybar <- mean(mdl$model[,1])<br>> y <- mdl$model[,1]
                               # can't use dail$votes1st since diff N
> SST <- sum((y-ybar)^2)
> SSR <- sum((yhat-ybar)^2)
> SSE <- sum((yhat-y)^2)
> SSE
[1] 1473917120
> sum(mdl$residuals^2)
[1] 1473917120
> (r2 <- SSR/SST)
[1] 0.6671995
>(adjr2 < - (1 - (1-r2)*(462-1)/(462-4-1)))[1] 0.6642865
> summary(mdl)$r.squared # note the call to summary()
[1] 0.6671995
> SSE/457
[1] 3225202
> sqrt(SSE/457)
[1] 1795.885
> summary(mdl)$sigma
[1] 1795.885
```